## プレミアムTV [with CU-NEXT 見放題プラン (h) とは

プレミアムTV with U-NEXT 見放題プラン (h) とは

動画配信サービス「U-NEXT」と人気サービス「hi-ho Wi-Fi by エコネクト」を同時にお申し込みいただけるサービスです。※

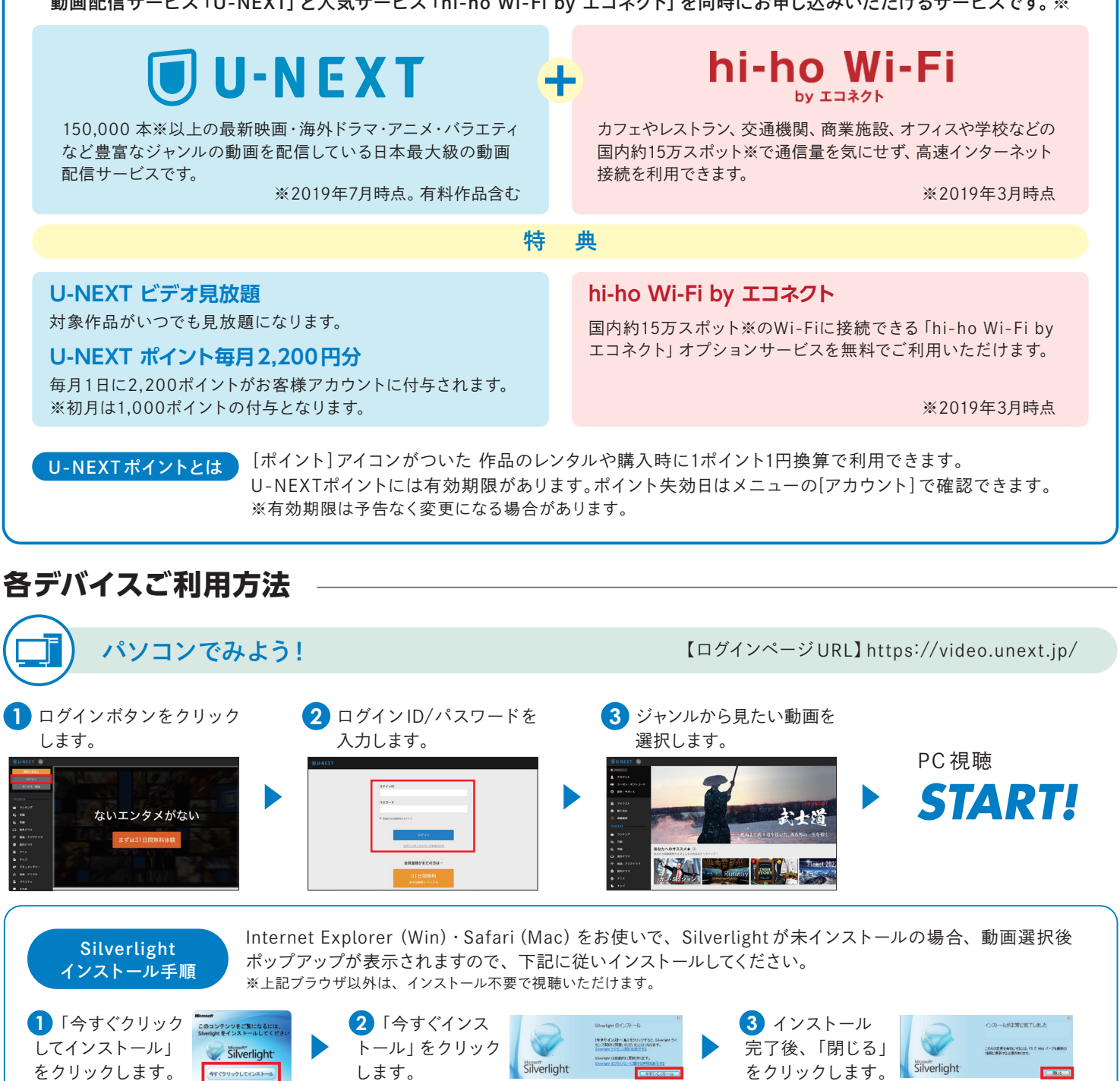

推奨環境

※推将環境け予生たく変更する場合があります。

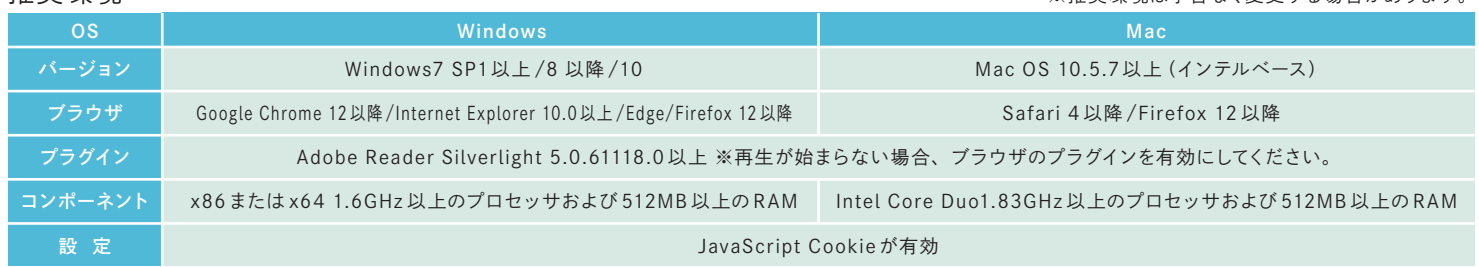

※月額利用料2,980円(税抜)の内訳は、動画配信サービス「U-NEXT」が1,990円(税抜)、公衆Wi-Fiサービス「hi-ho Wi-Fi byエコネクト」を含むその他付随サービスが990円(税抜)です。

## **お問い合わせ窓口** 0120-858140 (携帯電話専用)0570-064800

受付時間 9:00 ~ 18:00 (年中無休) ※携帯電話からの問い合わせについてはナビダイヤル (有料)になります。

サービス提供元:≪U-NEXT≫株式会社 U-NEXT ≪エコネクト≫ 株式会社エコネクト / サービス運営元:株式会社ハイホー

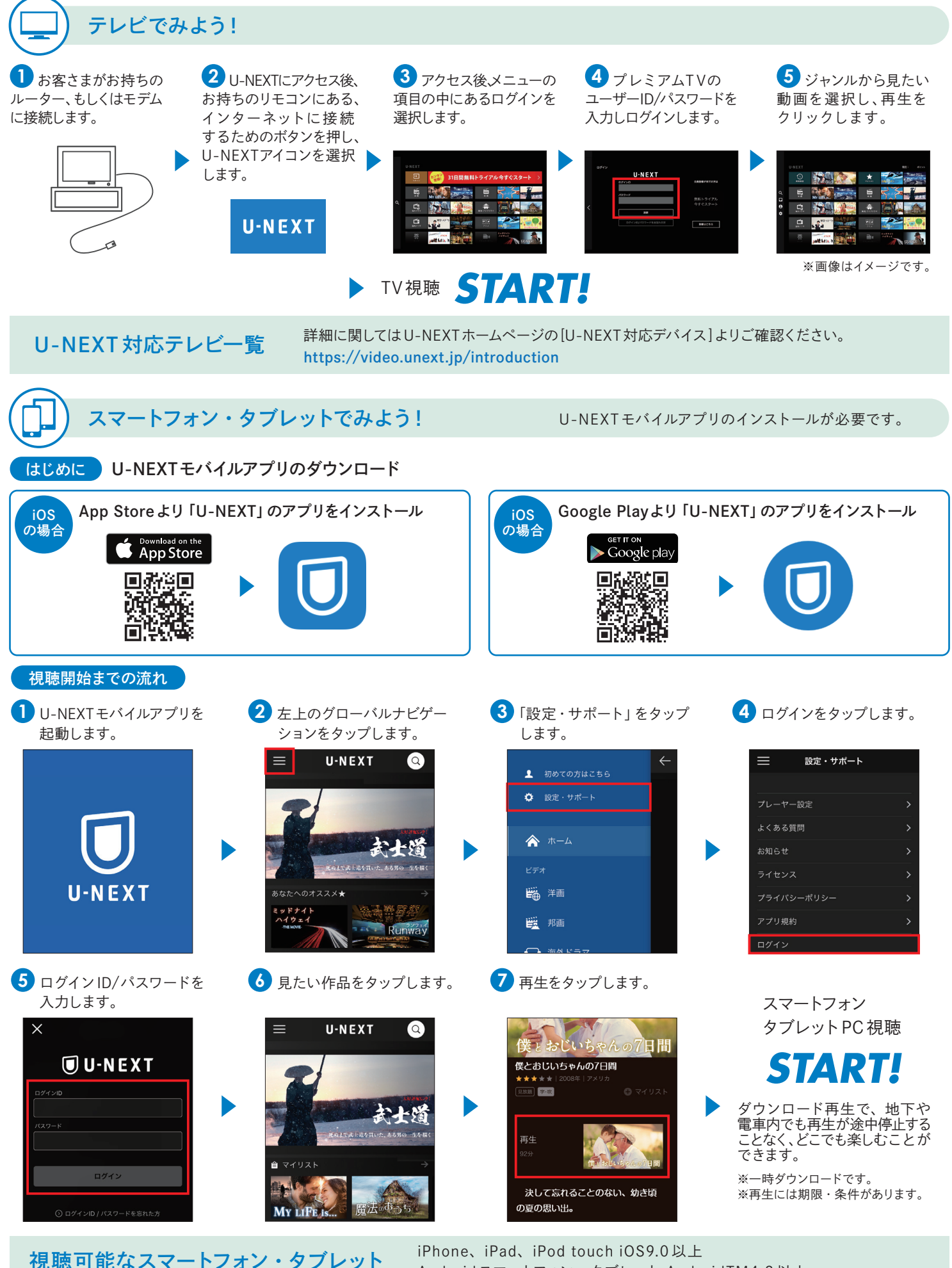

Android スマートフォン、タブレット AndroidTM4.2 以上 ※一部対応していない機種もございます。詳細は U-NEXTのサイトにてご確認下さい。 https://video.unext.jp/introduction ※本サービスのご利用にはインターネット環境が必要です。インターネット利用には別途料金が発生いたします。

注意事項 ※1本サービスは、インターネット環境と対応デバイスがあればご利用可能です。ただし、日本国内でのご利用に限ります。インターネット利用には別途料金が発生 いたします。デバイスによって視聴できるコンテンツが異なります。 ※2ご利用にはプレミアムTV with U-NEXT見放題プラン(h)利用規約、ユーネクストビデオサービス ーーコンティールームです。<br>利用規約に同意が必要です。 ※3ご提供のコンテンツは都度変更になる場合がございます。 ※4 動画配信サービスは株式会社U-NEXTが提供しております。※5Wi-Fi サービスは株式会社エコネクトが提供しております。 ※6プレミアムTV with U-NEXT見放題プラン(h)は株式会社ハイホーがお申し込みの一次受付をしております。